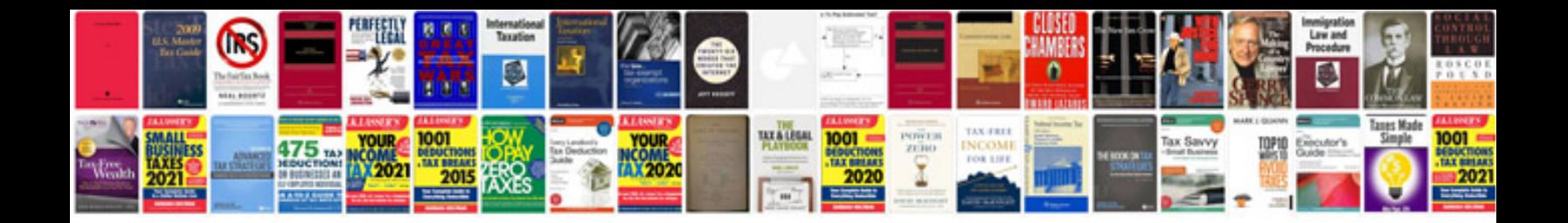

**Computer parts diagram**

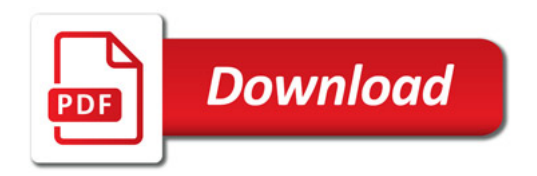

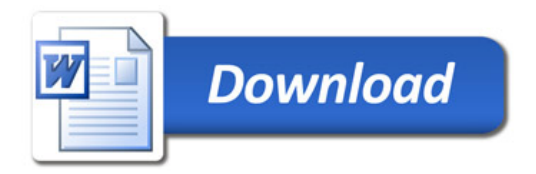